Курс «Теория алгоритмов» Первый семестр 2023/2024 учебного года (осень)

> *Сдать задание до:* 14 ноября (включительно) *Куда отправлять:* dima@pkims.ru *Тема письма:* ТА – СРС4 – группа – фамилия

Просим всех указывать варианты!

## **Простое задание**

*2 балла максимум, кодирование на С++ не требуется*

Вам дано слово. На его примере мы ждём от вас:

- 1. дерево Хаффмана;
- 2. получившуюся последовательность бит.

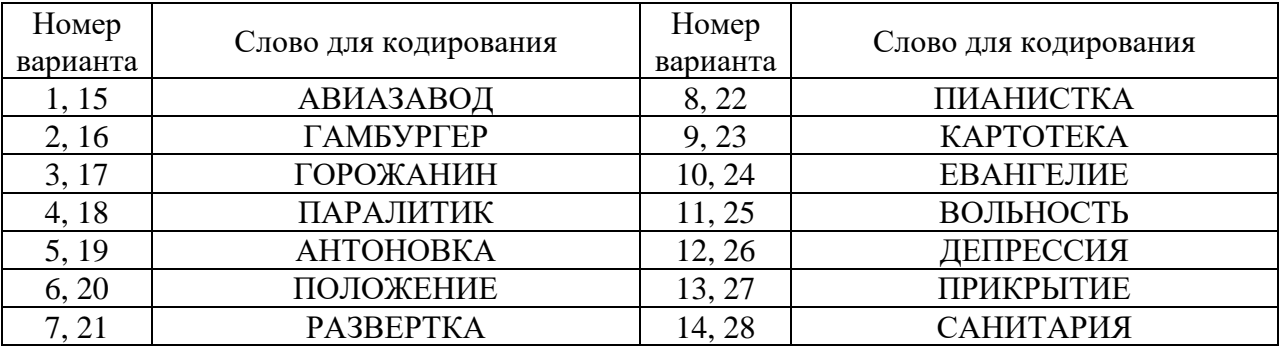

## **Сложное задание**

*3 балла максимум, требуется кодирование на С++*

Напишите программу минимального размера (по размеру исходного кода), которая выведет в файл приведённый ниже код в точности так, как он показан. Имеется в виду, что должны совпадать не исходные и получившиеся тексты, но и регистры букв, отступы (в приведённом примере все отступы – это пробелы), переводы строк и т.д.

Вывод сделайте в файл out.txt.

Строки, начинающиеся с «---» выводить не нужно, они лишь ограничивают код, чтобы было понятно, что нужно выводить.

Просим вас прислать в качестве решения сложного задания только файл с одним исходным кодом (файл .cpp). Если в качестве решения сложного задания будет приложено более одного файла – не проверяем и решение автоматически не засчитываем.

Это задание для самостоятельной работы. Если я обнаружу два одинаковых исходника – не засчитаю ни один, ни другой.

Для удобства чтения текст, который нужно вывести, перенесён на следующую страницу.

Курс «Теория алгоритмов» Первый семестр 2023/2024 учебного года (осень)

```
--- Эту строчку выводить не нужно, начните со следующей
class LayoutReader {
public:
  LayoutReader();
public:
 virtual bool IsMyFormat() = 0;
 virtual bool Read() = 0;virtual bool ResolveReferences() = 0;
};
class LayoutReaderGDSIIBin {
public:
  LayoutReaderGDSIIBin();
public:
  virtual bool IsMyFormat() final;
  virtual bool Read() final;
  virtual bool ResolveReferences() final;
};
class LayoutReaderGDSIIASCII {
public:
  LayoutReaderGDSIIASCII();
public:
  virtual bool IsMyFormat() final;
  virtual bool Read() final;
  virtual bool ResolveReferences() final;
};
class LayoutReaderMSK {
public:
  LayoutReaderMSK();
public:
  virtual bool IsMyFormat() final;
  virtual bool Read() final;
  virtual bool ResolveReferences() final;
};
--- Эту строку выводить не нужно, закончите на предыдущей
```